## Підключення радіотерміналу інтелектуального iMod-Vega до коректора об'єму газу В25 (версія прошивки вище ніж 04.07)

#### УВАГА! Схема розпайки кабелю наведено в кінці документу.

#### 1. Підключення: коректор об'єму газу В25 — радіотермінал інтелектуальний iMod-Vega.

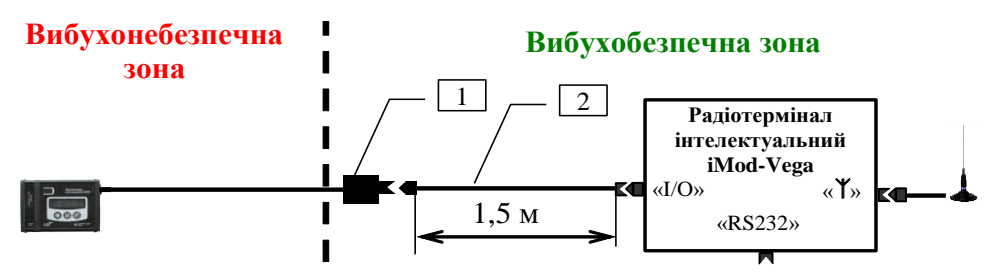

1 – Інтерфейсний перехідник RS232 поставляється підприємством-виробником коректора В25.

2 – Кабель N0F (Розширений).

#### 2. Підключення: коректор об'єму газу В25 — радіотермінал інтелектуальний iMod-Vega — комп'ютер.

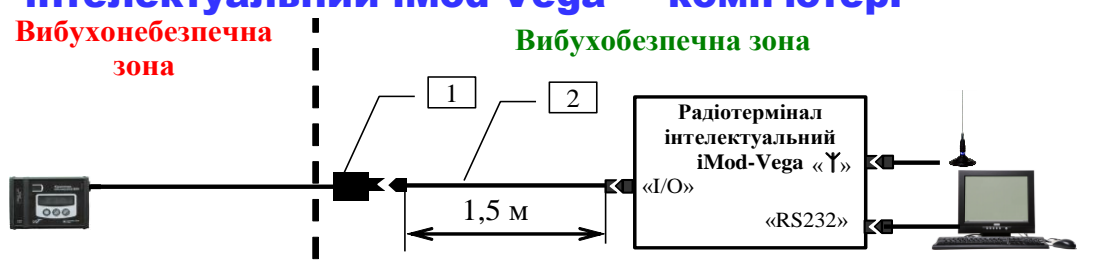

1 – Інтерфейсний перехідник RS232 поставляється підприємством-виробником коректора В25.

2 – Кабель N0F (Розширений).

### 3. Підключення: коректор об'єму газу В25 — радіотермінал інтелектуальний iMod-Vega — модем.

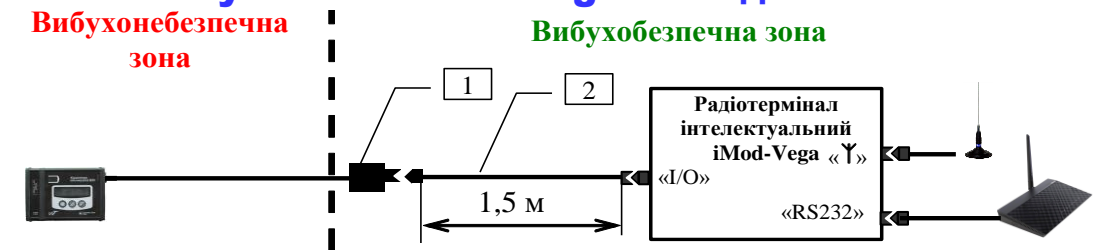

1 – Інтерфейсний перехідник RS232 поставляється підприємством-виробником коректора В25.

2 – Кабель N0F (Розширений).

# Схема розпайки кабелю

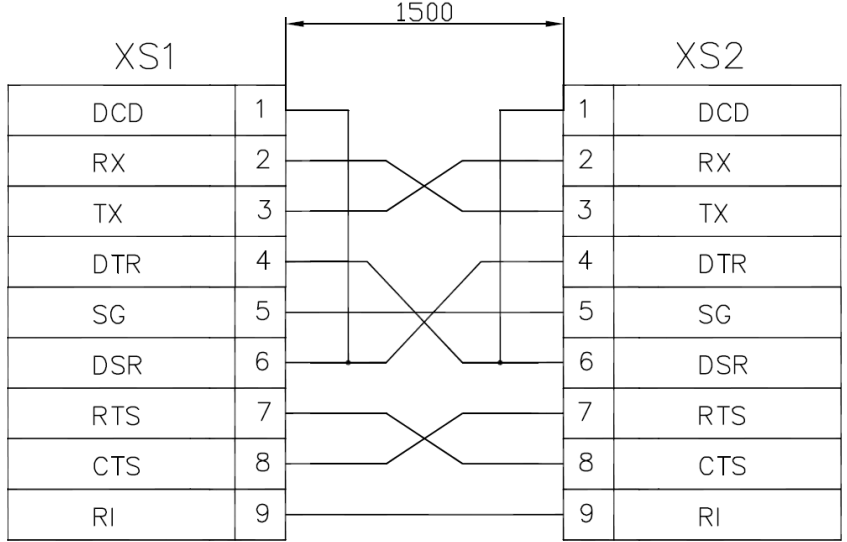

Кабель N0F